### **Tablut**

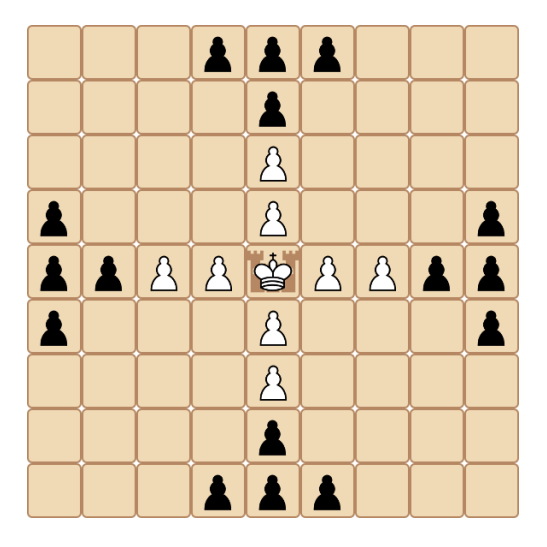

 $\frac{1}{2}$ Jonathan K. Vis (LIACS)  $K12014 - T$ ablut 1 april 2014 1 / 7

重

<span id="page-0-0"></span> $299$ 

イロト イ部 トイヨ トイヨト

### **Tablut**

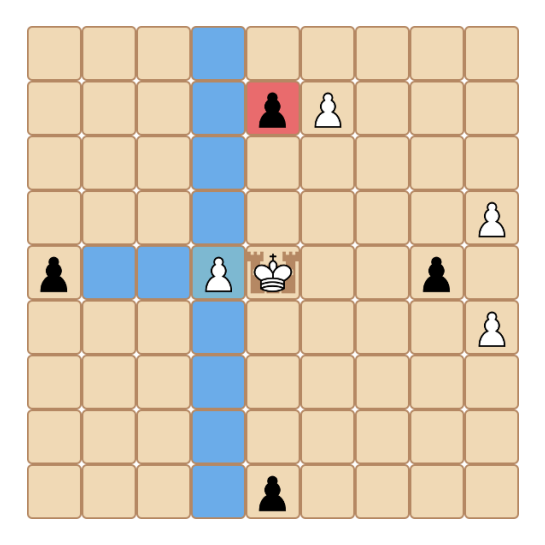

Jonathan K. Vis (LIACS) [KI2014 — Tablut](#page-0-0) 1 april 2014 2 / 7

イロト (御) (道) (道) (道) 三重

 $OQ$ 

### **Tablut**

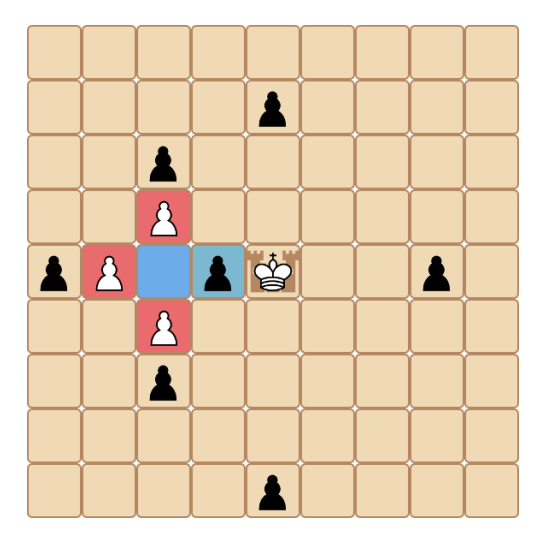

Jonathan K. Vis (LIACS) [KI2014 — Tablut](#page-0-0) 1 april 2014 3 / 7

 $299$ 

イロト イ団 トメ ミト メ ミトー (音)

# Tablut Framework

- Download het framework van de website: www.liacs.nl/home/kosters/AI/
- Verdeeld in een aantal mappen:
	- core Spellogica, bekijk vooral position.h en move.h;
	- doc Spelregels;
	- engine Dit wordt jullie programma: is threaded en gebruikt de stdin en stdout voor communicatie met andere programma's;
	- interface Functies voor het afdrukken van spelborden en zetten in een terminal;
	- referee Een programma om verschillende engines tegen elkaar te laten spelen.
- Compileren met make;
- Gebruik NIET cout om te debuggen, maar: cerr;
- Later gaan we zoeken met minimax, alphabeta en iterative deepening.

 $\Omega$ 

## **Werkcollege**

- Speel eerst zelf eens een spelletje op: www.liacs.nl/home/jvis/tablut/
- Schrijf een random speler (regel 44 in engine/main.cc):

```
int count = position.generate_moves(moves);
position.do_move(moves[rand() % count]);
```
- Evaluatiefunctie(s) voor wit en zwart: evaluate(. . .) (in engine/evaluation.cc);
- Gebruik de (handige) functies: get board(. . .), get piece(. . .),  $get\_turn(), do_move(...), undo_move(...)$  (in core/position.h);
- Schrijf een "best move" speler: kies de beste zet op basis van je eigen evaluatiefunctie (één zet vooruit kijken): deze moet de random speler kunnen verslaan!

 $\Omega$ 

イロト イ押ト イヨト イヨト

### Evaluatiefunctie

- Wit en zwart hebben verschillende doelen;
- Kijk eens naar materiaalwaarde (koning  $>$  pion en witte pion  $\stackrel{\text{f}}{=}$ zwarte pion);
- en naar hun mobiliteit: wit wil veel mobiliteit, maar zwart probeert de witte koning vast te zetten (hint: gebruik generate moves(. . .) om het aantal mogelijke zetten te tellen.);
- Vaak is een witte pion vlak naast de koning een goed idee, maar let op de mobiliteit van de koning;
- Pionstructuren zijn belangrijk: diagonale ketens zijn ondoordringbaar, maar moeilijk te detecteren;
- Let op de executiesnelheid (vooral straks tijdens het zoeken).

 $\Omega$ 

## Doel voor vanmiddag

- 1 Ieder team heeft een "beste move" speler die beter speelt dan de random speler.
- 2 Zet een versie van je executable in de map: /vol/share/groups/liacs/scratch/ki2014/
- 3 Laat je eigen programma tegen minstens één ander programma spelen (uit bovenstaande map).

Voor volgende week (thuis): implementeer minimax en alphabeta.

<span id="page-6-0"></span> $\Omega$